## Package 'ineq'

February 20, 2015

<span id="page-0-0"></span>Version 0.2-13 Date 2014-07-21 Title Measuring Inequality, Concentration, and Poverty Description Inequality, concentration, and poverty measures. Lorenz curves (empirical and theoretical). **Depends**  $R (= 2.10.0)$ Imports stats, graphics, grDevices License GPL-2 | GPL-3 Author Achim Zeileis [aut, cre], Christian Kleiber [ctb] Maintainer Achim Zeileis <Achim.Zeileis@R-project.org>

NeedsCompilation no

Repository CRAN

Date/Publication 2014-07-21 20:10:45

## R topics documented:

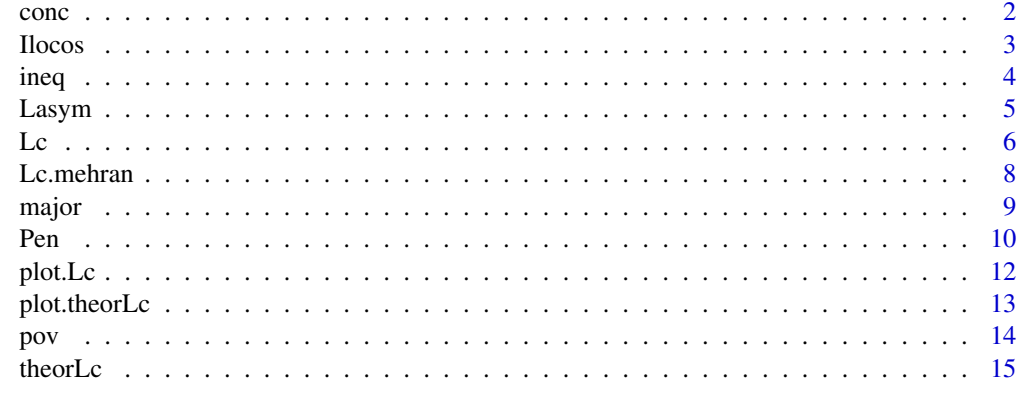

**Index** [17](#page-16-0)

<span id="page-1-1"></span><span id="page-1-0"></span>computes the concentration within a vector according to the specified concentration measure

#### Usage

```
conc(x, parameter = NULL, type = c("Herfindahl", "Rosenbluth"), na.rm = TRUE)
```
 $Herfindahl(x, parameter = 1, na.rm = TRUE)$  $Rosenbluth(x, na.rm = TRUE)$ 

#### Arguments

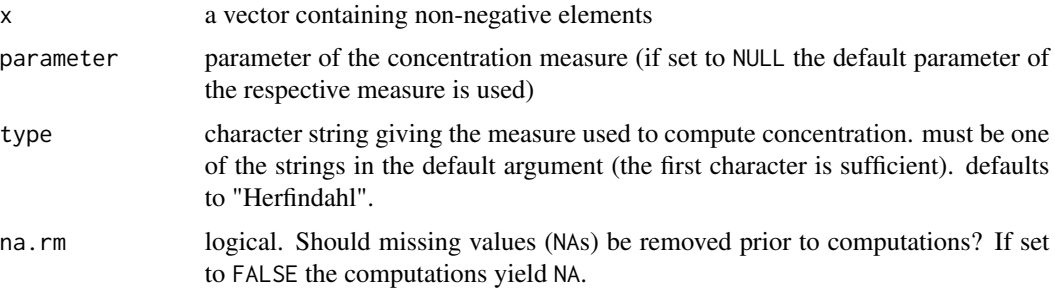

#### Details

conc is just a wrapper for the concentration measures of Herfindahl and Rosenbluth (Hall / Tiedemann / Rosenbluth). If parameter is set to NULL the default from the respective function is used.

#### Value

the value of the concentration measure

#### References

F A Cowell: Measurement of Inequality, 2000, in A B Atkinson / F Bourguignon (Eds): Handbook of Income Distribution, Amsterdam,

F A Cowell: Measuring Inequality, 1995 Prentice Hall/Harvester Wheatshef,

M Hall / N Tidemann: Measures of Concentration, 1967, JASA 62, 162-168.

### See Also

[ineq](#page-3-1), [pov](#page-13-1)

#### <span id="page-2-0"></span>Ilocos and the set of the set of the set of the set of the set of the set of the set of the set of the set of the set of the set of the set of the set of the set of the set of the set of the set of the set of the set of th

#### Examples

```
# generate vector (of sales)
x <- c(541, 1463, 2445, 3438, 4437, 5401, 6392, 8304, 11904, 22261)
# compute Herfindahl coefficient with parameter 1
conc(x)
# compute coefficient of Hall/Tiedemann/Rosenbluth
conc(x, type="Rosenbluth")
```
Ilocos *Income Metadata from Ilocos, Philippines*

#### **Description**

Income metadata from surveys conducted by the Philippines' National Statistics Office.

#### Usage

data(Ilocos)

#### Format

A data frame with 632 observations of 8 variables.

income total income of household,

sex sex of household head ("male" or "female"),

family.size family size (sometimes averaged over two semesters),

urbanity factor with levels "rural" and "urban",

province factor indicating the particular province,

AP.income total household income during the APIS,

AP.family.size family size during APIS,

AP.weight APIS survey weight for each household.

#### Details

The data contains household income and metadata in one of the sixteen regions of the Philippines called Ilocos. The data comes from two of the NSO's surveys: the 1997 Family and Income and Expenditure Survey and the 1998 Annual Poverty Indicators Survey (APIS).

Since the APIS only has a six month reference period, the original data were rescaled using an adjustment factor from the quarterly GDP figures that can be obtained from the major sectors.

#### Source

National Statistics Office, Philippines: <http://www.census.gov.ph/>, where also the whole data set may be obtained.

<span id="page-3-2"></span><span id="page-3-1"></span><span id="page-3-0"></span>computes the inequality within a vector according to the specified inequality measure

#### Usage

```
ineq(x, parameter = NULL, type = c("Gini", "RS", "Atkinson", "Theil", "Kolm", "var",
     "square.var", "entropy"), na.rm = TRUE)
```

```
Gini(x, corr = FALSE, na.rm = TRUE)RS(x, na.rm = TRUE)Atkinson(x, parameter = 0.5, na.rm = TRUE)
Theil(x, parameter = 0, na.rm = TRUE)
Kolm(x, parameter = 1, na.rm = TRUE)var.coeff(x, square = FALSE, na.rm = TRUE)entropy(x, parameter = 0.5, na.rm = TRUE)
```
#### Arguments

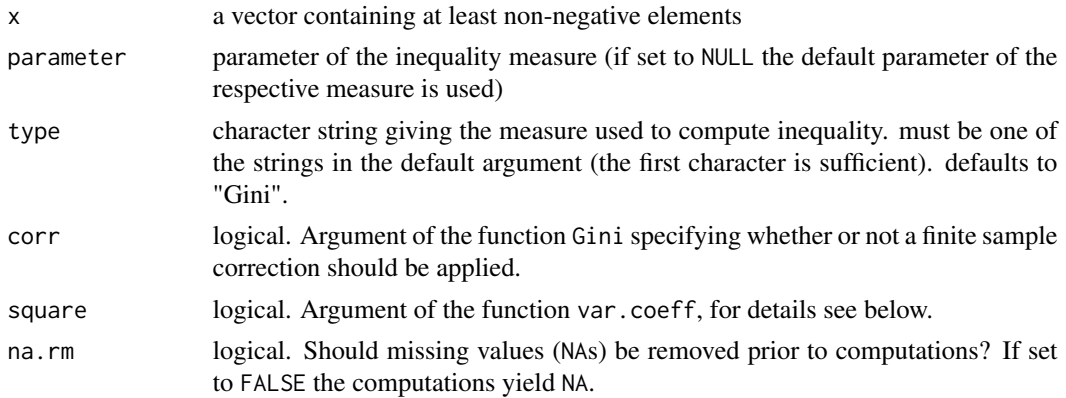

#### Details

ineq is just a wrapper for the inequality measures Gini, RS, Atkinson, Theil, Kolm,var.coeff, entropy. If parameter is set to NULL the default from the respective function is used.

Gini is the Gini coefficient, RS is the the Ricci-Schutz coefficient (also called Pietra's measure), Atkinson gives Atkinson's measure and Kolm computes Kolm's measure.

If the parameter in Theil is 0 Theil's entropy measure is computed, for every other value Theil's second measure is computed.

ineq(x, type="var") and var.coeff(x) respectively compute the coefficient of variation, while  $ineq(x, type="square-var')$  and var.coeff(x, square=TRUE) compute the squared coefficient of variation.

#### <span id="page-4-0"></span>Lasym 5

entropy computes the generalized entropy, which is for parameter 1 equal to Theil's entropy coefficient and for parameter 0 equal to the second measure of Theil.

#### Value

the value of the inequality measure

#### References

F A Cowell: Measurement of Inequality, 2000, in A B Atkinson / F Bourguignon (Eds): Handbook of Income Distribution, Amsterdam,

F A Cowell: Measuring Inequality, 1995 Prentice Hall/Harvester Wheatshef,

Marshall / Olkin: Inequalities: Theory of Majorization and Its Applications, New York 1979 (Academic Press).

#### See Also

[conc](#page-1-1), [pov](#page-13-1)

#### Examples

```
# generate vector (of incomes)
x <- c(541, 1463, 2445, 3438, 4437, 5401, 6392, 8304, 11904, 22261)
# compute Gini coefficient
ineq(x)
# compute Atkinson coefficient with parameter=0.5
ineq(x, parameter=0.5, type="Atkinson")
```
Lasym *Lorenz Asymmetry Coefficient*

#### Description

Coefficient of asymmetry in the Lorenz curve.

#### Usage

```
Lasym(x, n = rep(1, length(x)), interval = FALSE, na.rm = TRUE)
```
#### Arguments

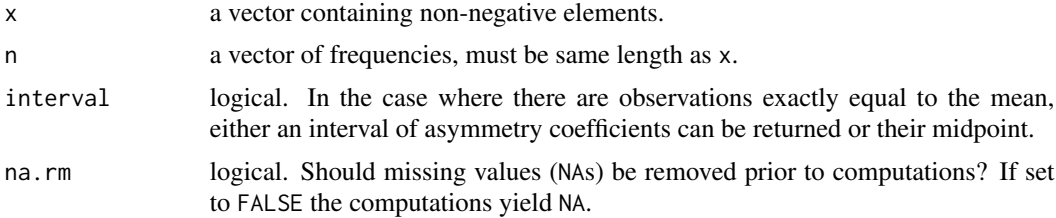

#### <span id="page-5-0"></span>Details

Damgaard and Weinter (2000) have suggested an additional measure for comparing inequality in in distributions (specifically for describing plant size or fecundity distributions) to accompany the Lorenz curve and Gini coefficient. It assesses the asymmetry in the Lorenz curve of the distributions.

#### References

C Damgaard, J Weiner: Describing Inequality in Plant Size or Fecundity, 2000. Ecology 81(4), 1139–1142.

#### See Also

[Lc](#page-5-1), [Gini](#page-3-2)

#### Examples

## Examples from Damgaard & Weiner (2000)

```
## Figure 2
x <- rep(c(50/9, 50), c(9, 1))
y \le - rep(c(2, 18), c(5, 5))plot(table(x))
plot(table(y))
## statistics
mean(x)
mean(y)
Gini(x, corr = TRUE)
Gini(y, corr = TRUE)
Lasym(x)
Lasym(y)
## Figure 3
plot(Lc(x))
lines(Lc(y), col = "slategy")abline(1, -1, 1ty = 2)
```
<span id="page-5-1"></span>Lc *Lorenz Curve*

#### Description

Computes the (empirical) ordinary and generalized Lorenz curve of a vector x

#### Usage

 $Lc(x, n = rep(1, length(x)), plot = FALSE)$ 

#### <span id="page-6-0"></span>Arguments

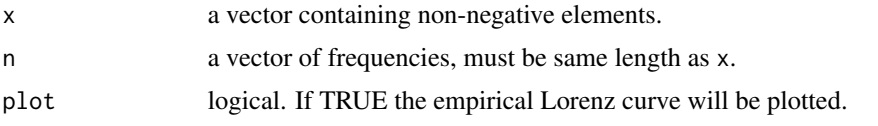

#### Details

 $Lc(x)$  computes the empirical ordinary Lorenz curve of x as well as the generalized Lorenz curve (= ordinary Lorenz curve  $*$  mean(x)). The result can be interpreted like this:  $p*100$  percent have  $L(p)*100$  percent of x.

If n is changed to anything but the default  $x$  is interpreted as a vector of class means and  $n$  as a vector of class frequencies: in this case Lc will compute the minimal Lorenz curve (= no inequality within each group). A maximal curve can be computed with [Lc.mehran](#page-7-1).

#### Value

A list of class "Lc" with the following components:

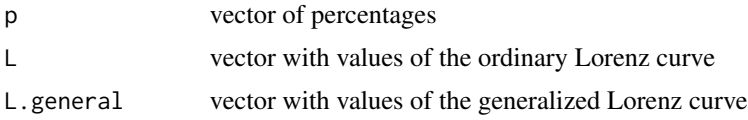

#### References

B C Arnold: Majorization and the Lorenz Order: A Brief Introduction, 1987, Springer,

F A Cowell: Measurement of Inequality, 2000, in A B Atkinson / F Bourguignon (Eds): Handbook of Income Distribution, Amsterdam,

F A Cowell: Measuring Inequality, 1995 Prentice Hall/Harvester Wheatshef.

#### See Also

[plot.Lc](#page-11-1), [Lc.mehran](#page-7-1), [plot.theorLc](#page-12-1)

```
## Load and attach income (and metadata) set from Ilocos, Philippines
data(Ilocos)
attach(Ilocos)
## extract and rescale income for the provinces "Pangasinan" und "La Union"
income.p <- income[province=="Pangasinan"]/10000
income.u <- income[province=="La Union"]/10000
## compute the Lorenz curves
Lc.p <- Lc(income.p)
Lc.u <- Lc(income.u)
```

```
## it can be seen the the inequality in La Union is higher than in
## Pangasinan because the respective Lorenz curve takes smaller values.
plot(Lc.p)
```

```
lines(Lc.u, col=2)
## the picture becomes even clearer with generalized Lorenz curves
plot(Lc.p, general=TRUE)
lines(Lc.u, general=TRUE, col=2)
## inequality measures emphasize these results, e.g. Atkinson's measure
ineq(income.p, type="Atkinson")
ineq(income.u, type="Atkinson")
## or Theil's entropy measure
ineq(income.p, type="Theil", parameter=0)
ineq(income.u, type="Theil", parameter=0)
```

```
# income distribution of the USA in 1968 (in 10 classes)
# x vector of class means, n vector of class frequencies
x <- c(541, 1463, 2445, 3438, 4437, 5401, 6392, 8304, 11904, 22261)
n <- c(482, 825, 722, 690, 661, 760, 745, 2140, 1911, 1024)
# compute minimal Lorenz curve (= no inequality in each group)
Lc.min \leq Lc(x, n=n)# compute maximal Lorenz curve (limits of Mehran)
Lc.max \leq Lc.mehran(x,n)# plot both Lorenz curves in one plot
plot(Lc.min)
lines(Lc.max, col=4)
# add the theoretic Lorenz curve of a Lognormal-distribution with variance 0.78
lines(Lc.lognorm, parameter=0.78)
# add the theoretic Lorenz curve of a Dagum-distribution
```
#### Lc.mehran *Mehran Bounds For Lorenz Curves*

#### Description

Computes the Mehran bounds for a Lorenz curve of grouped data

#### Usage

Lc.mehran(x,n)

#### Arguments

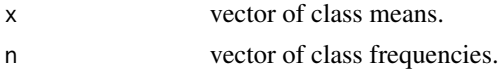

lines(Lc.dagum, parameter=c(3.4,2.6))

#### Value

An object of class "Lc", but containing only p and L.

<span id="page-7-0"></span>

<span id="page-8-0"></span>major 9

#### References

F Mehran: Bounds on the Gini Index Based on Observed Points of the Lorenz Curve, 1975, JASA 70, 64-66.

#### See Also

[Lc](#page-5-1), [plot.Lc](#page-11-1), [plot.theorLc](#page-12-1)

#### Examples

```
# income distribution of the USA in 1968 (in 10 classes)
# x vector of class means, n vector of class frequencies
x <- c(541, 1463, 2445, 3438, 4437, 5401, 6392, 8304, 11904, 22261)
n <- c(482, 825, 722, 690, 661, 760, 745, 2140, 1911, 1024)
# compute minimal Lorenz curve (= no inequality in each group)
Lc.min \leftarrow Lc(x, n=n)# compute maximal Lorenz curve (limits of Mehran)
Lc.max \leq Lc.mehran(x,n)# plot both Lorenz curves in one plot
plot(Lc.min)
lines(Lc.max, col=4)
# add the theoretic Lorenz curve of a Lognormal-distribution with variance 0.78
lines(Lc.lognorm, parameter=0.78)
# add the theoretic Lorenz curve of a Dagum-distribution
lines(Lc.dagum, parameter=c(3.4,2.6))
```
major *Majorization*

#### **Description**

tests whether a vector x majorizes another vector y

#### Usage

major(x,y)

#### Arguments

x,y vectors containing non-negative elements (with same length and same mean)

#### Details

even if x and y are comparable (i.e. have same length and same mean) it is possible that neither x majorizes y nor y majorizes x.

### <span id="page-9-0"></span>Value

logical. TRUE if x majorizes y  $(x \geq (M) y)$ , FALSE if not.

#### References

Marshall / Olkin: Inequalities: Theory of Majorization and Its Applications, New York 1979 (Academic Press)

#### See Also

[Lc](#page-5-1)

### Examples

```
# generate vectors (of incomes)
x <- c(541, 1463, 2445, 3438, 4437, 5401, 6392, 8304, 11904, 22261)
y <- c(841, 2063, 2445, 3438, 4437, 5401, 6392, 8304, 11304, 21961)
# test whether x majorizes y (TRUE, because y is result of
# Pigou-Dalton-transfers)
major(x,y)
```
Pen *Pen's Parade*

#### Description

plots Pen's Parade of a vector x

#### Usage

```
Pen(x, n = rep(1, length(x)), group = NULL,
  scaled = TRUE, abline = TRUE, add = FALSE, segments = NULL,
 main = "Pen's Parade", ylab = NULL, xlab = NULL,
 col = NULL, 1wd = NULL, 1as = 1, fill = NULL, ...)
```
#### Arguments

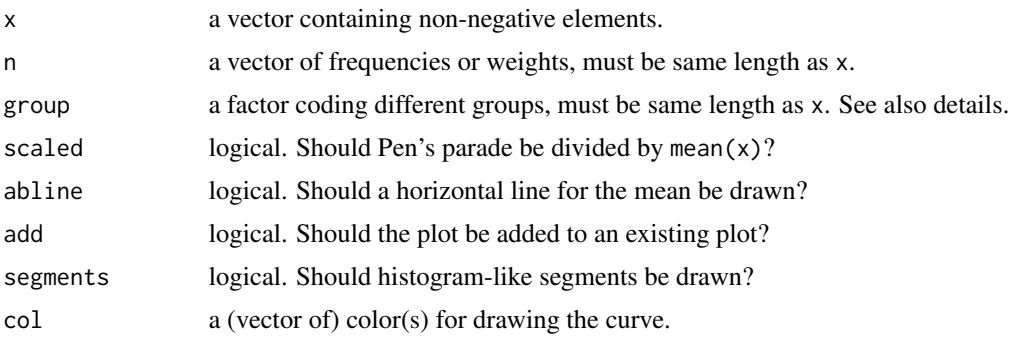

#### <span id="page-10-0"></span>Details

Pen's Parade is basically the inverse distribution function (standardized by mean(x)).

Pen allows for fine control of the layout—the graphical parameters col and fill can be vectorized if histogram-like segments are drawn (segments = TRUE)—but implements several heuristics in choosing its default plotting parameters. If a grouping factor group is given, the default is to draw segments with a grey-shaded filling. If no fill color is used, the default is to draw a thick blue curve. But as all of these are just defaults, they can of course easily be changed. See also the examples.

#### References

F A Cowell: Measurement of Inequality, 2000, in A B Atkinson / F Bourguignon (Eds): Handbook of Income Distribution, Amsterdam,

F A Cowell: Measuring Inequality, 1995 Prentice Hall/Harvester Wheatshef,

J Pen: Income Distribution, 1971, Harmondsworth: Allen Lane.

#### See Also

[Lc](#page-5-1), [plot.Lc](#page-11-1)

```
# load and attach Philippine income data
data(Ilocos)
attach(Ilocos)
# plot Pen's Parade of income
Pen(income)
Pen(income, fill = hsv(0.1, 0.3, 1))
# income distribution of the USA in 1968 (in 10 classes)
# x vector of class means, n vector of class frequencies
x <- c(541, 1463, 2445, 3438, 4437, 5401, 6392, 8304, 11904, 22261)
n <- c(482, 825, 722, 690, 661, 760, 745, 2140, 1911, 1024)
Pen(x, n = n)# create artificial grouping variable
myfac <- factor(c(1, 1, 1, 2, 2, 2, 3, 3, 3, 3))
Pen(x, n = n, group = myfac)
```
<span id="page-11-1"></span><span id="page-11-0"></span>

plotting method for objects of class "Lc" (Lorenz curves)

#### Usage

```
## S3 method for class 'Lc'
plot(x, general=FALSE, lwd=2, xlab="p", ylab="L(p)",
    main="Lorenz curve", las=1, ...)
```
#### Arguments

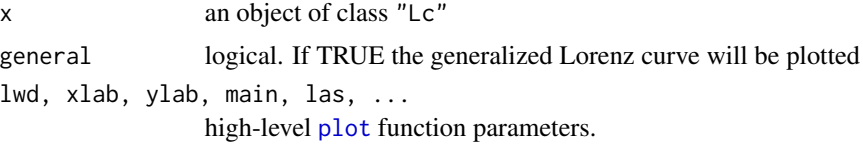

#### References

B C Arnold: Majorization and the Lorenz Order: A Brief Introduction, 1987, Springer,

F A Cowell: Measurement of Inequality, 2000, in A B Atkinson / F Bourguignon (Eds): Handbook of Income Distribution, Amsterdam,

F A Cowell: Measuring Inequality, 1995 Prentice Hall/Harvester Wheatshef.

#### See Also

[Lc](#page-5-1), [Lc.mehran](#page-7-1), [plot.theorLc](#page-12-1)

```
## Load and attach income (and metadata) set from Ilocos, Philippines
data(Ilocos)
attach(Ilocos)
## extract and rescale income for the provinces "Pangasinan" und "La Union"
income.p <- income[province=="Pangasinan"]/10000
income.u <- income[province=="La Union"]/10000
## compute the Lorenz curves
Lc.p <- Lc(income.p)
Lc.u <- Lc(income.u)
## plot both Lorenz curves
plot(Lc.p)
lines(Lc.u, col=2)
```
<span id="page-12-1"></span><span id="page-12-0"></span>

Plotting method for objects of class "theorLc" (theoretical Lorenz curves)

#### Usage

```
## S3 method for class 'theorLc'
plot(x, parameter=NULL, xlab="p", ylab="L(p)", lwd=2, las=1, ...)
```
#### Arguments

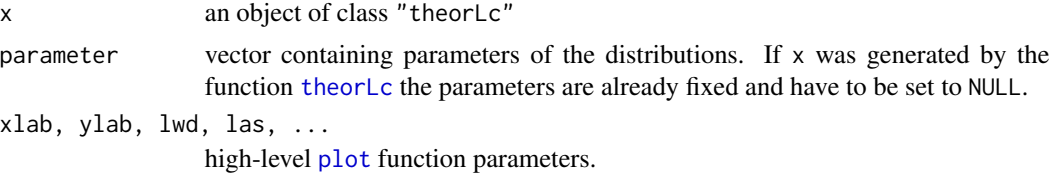

#### References

C Dagum: Income Distribution Models, 1983, in: Johnson / Kotz (Eds): Encyclopedia of Statistical Sciences Vol.4, 27-34.

J B McDonald: Some generalized functions for the size distribution of income, 1984, Econometrica 52, 647-664.

#### See Also

[Lc](#page-5-1), [plot.Lc](#page-11-1)

```
# income distribution of the USA in 1968 (in 10 classes)
# x vector of class means, n vector of class frequencies
x <- c(541, 1463, 2445, 3438, 4437, 5401, 6392, 8304, 11904, 22261)
n <- c(482, 825, 722, 690, 661, 760, 745, 2140, 1911, 1024)
# compute minimal Lorenz curve (= no inequality in each group)
Lc.min \leq Lc(x, n=n)# compute maximal Lorenz curve (limits of Mehran)
Lc.max \leq Lc.mehran(x,n)# plot both Lorenz curves in one plot
plot(Lc.min)
lines(Lc.max, col=4)
```

```
# add the theoretic Lorenz curve of a Lognormal-distribution with variance 0.78
lines(Lc.lognorm, parameter=0.78)
```
# add the theoretic Lorenz curve of a Dagum-distribution lines(Lc.dagum, parameter=c(3.4,2.6))

#### <span id="page-13-1"></span>pov *Poverty Measures*

#### Description

computes the poverty of an (income) vector according to the specified poverty measure

#### Usage

```
pov(x, k, parameter = NULL, type = c("Watts", "Sen", "SST", "Foster"), na.rm = TRUE)
Watts(x, k, na.rm = TRUE)Sen(x, k, na.rm = TRUE)SST(x, k, na.rm = TRUE)Foster(x, k, parameter = 1, na.rm = TRUE)
```
#### Arguments

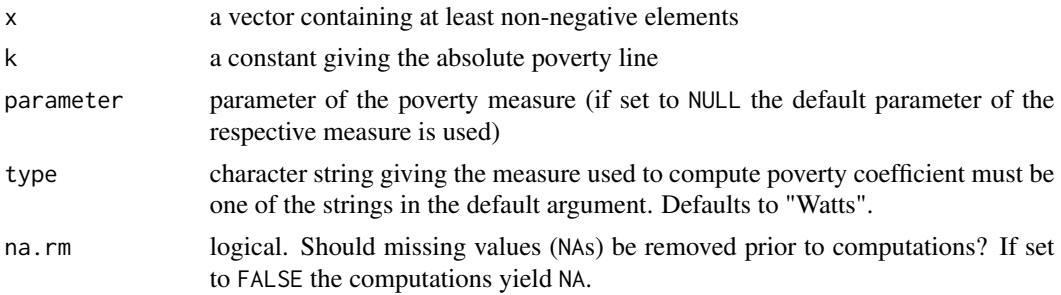

### Details

pov is just a wrapper for the poverty measures of Watts, Sen, SST, and Foster (Foster / Greer / Thorbecke). If parameter is set to NULL the default from the respective function is used.

Foster gives for parameter 1 the headcount ratio and for parameter 2 the poverty gap ratio.

#### Value

the value of the poverty measure

#### References

Foster, J. E. (1984). On Economic Poverty: A Survey of Aggregate Measures. *Advances in Econometrics*, 3, 215–251.

Shorroks, A. F. (1995). Revisiting the Sen Poverty Index. *Econometrica*, 63(5), 1225–1230.

Zheng, B. (1997). Aggregate Poverty Measures. *Journal of Economic Surveys*, 11, 123–162.

<span id="page-13-0"></span>

#### <span id="page-14-0"></span>theorLc 15

#### See Also

[ineq](#page-3-1), [conc](#page-1-1)

#### Examples

```
# generate vectors (of incomes)
x <- c(541, 1463, 2445, 3438, 4437, 5401, 6392, 8304, 11904, 22261)
y <- c(841, 2063, 2445, 3438, 4437, 5401, 6392, 8304, 11304, 21961)
# compute Watts index with poverty line 2000
pov(x, 2000)
pov(y, 2000)
# compute headcount ratio with poverty line 2000
pov(x, 2000, parameter=1, type="Foster")
pov(y, 2000, parameter=1, type="Foster")
```
#### <span id="page-14-1"></span>theorLc *Theoretical Lorenz Curves*

#### Description

Theoretical Lorenz curves of income distributions

#### Usage

```
theorLc(type=c("Singh-Maddala","Dagum","lognorm","Pareto","exponential"), parameter=0)
```

```
Lc.dagum(p, parameter=c(2,2))
Lc.singh(p, parameter=c(2,2))
Lc.pareto(p, parameter=2)
Lc.lognorm(p, parameter=1)
Lc.exp(p)
```
#### Arguments

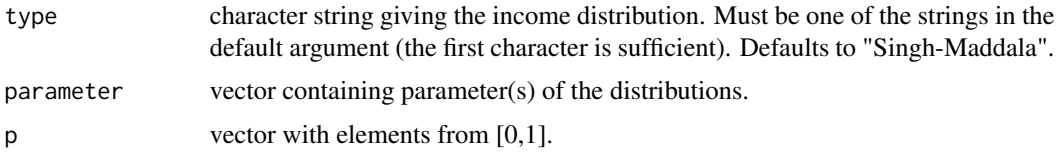

#### Details

Lc.dagum, Lc.singh, Lc.pareto, Lc.lognorm, Lc.exp are theoretical Lorenz curves of income distributions. They are functions of class "theorLc" with plot- and a lines- method, so that they can be added into an existing Lorenz curve plot.

theorLc returns a function of class "theorLc", that is a one of the above theoretical Lorenz curves with fixed parameters.

Lc.dagum is the Lorenz curve of the Dagum distribution (2 parameters), Lc.singh the one of the Singh-Maddala distribution (2 parameters), Lc. pareto the one of the Pareto distribution (1 parameter), Lc.lognorm the one of the Lognormal distribution (1 parameter) and Lc.exp the Lorenz curve of the exponential distribution (no parameter).

#### Value

A function of class "theorLc" or its value at p respectively.

#### References

C Dagum: Income Distribution Models, 1983, in: Johnson / Kotz (Eds): Encyclopedia of Statistical Sciences Vol.4, 27-34.

J B McDonald: Some generalized functions for the size distribution of income, 1984, Econometrica 52, 647-664.

#### See Also

[Lc](#page-5-1), [plot.Lc](#page-11-1), [plot.theorLc](#page-12-1)

#### Examples

```
## Load and attach income (and metadata) set from Ilocos, Philippines
data(Ilocos)
attach(Ilocos)
## extract income for the province "Pangasinan"
income.p <- income[province=="Pangasinan"]
## plot empirical Lorenz curve and add theoretical Lorenz curve of
## a lognormal distribution with an estimate of the standard
## deviation parameter
Lc.p \leftarrow Lc(income.p)plot(Lc.p)
```

```
# vector of percentages
p \leftarrow (1:10)*0.1
```
lines(Lc.lognorm, parameter=sd(log(income.p)), col=4)

```
# compute values of theoretic Lorenz curve of a Dagum-distribution
Lc.dagum(p, parameter=c(3.4,2.6))
# or
mydagum <- theorLc(type="Dagum", parameter=c(3.4,2.6))
mydagum(p)
```
<span id="page-15-0"></span>

# <span id="page-16-0"></span>Index

∗Topic datasets Ilocos, [3](#page-2-0) ∗Topic hplot Pen, [10](#page-9-0) plot.Lc, [12](#page-11-0) plot.theorLc, [13](#page-12-0) ∗Topic logic major, [9](#page-8-0) ∗Topic misc Lasym, [5](#page-4-0) Lc,  $6$ Lc.mehran, [8](#page-7-0) theorLc, [15](#page-14-0) ∗Topic univar conc, [2](#page-1-0) ineq, [4](#page-3-0) pov, [14](#page-13-0) Atkinson *(*ineq*)*, [4](#page-3-0) conc, [2,](#page-1-0) *[5](#page-4-0)*, *[15](#page-14-0)* entropy *(*ineq*)*, [4](#page-3-0) Foster *(*pov*)*, [14](#page-13-0) Gini, *[6](#page-5-0)* Gini *(*ineq*)*, [4](#page-3-0) Herfindahl *(*conc*)*, [2](#page-1-0) Ilocos, [3](#page-2-0) ineq, *[2](#page-1-0)*, [4,](#page-3-0) *[15](#page-14-0)* Kolm *(*ineq*)*, [4](#page-3-0) Lasym, [5](#page-4-0) Lc, *[6](#page-5-0)*, [6,](#page-5-0) *[9](#page-8-0)[–13](#page-12-0)*, *[16](#page-15-0)* Lc.dagum *(*theorLc*)*, [15](#page-14-0) Lc.exp *(*theorLc*)*, [15](#page-14-0) Lc.lognorm *(*theorLc*)*, [15](#page-14-0) Lc.mehran, *[7](#page-6-0)*, [8,](#page-7-0) *[12](#page-11-0)* Lc.pareto *(*theorLc*)*, [15](#page-14-0) Lc.singh *(*theorLc*)*, [15](#page-14-0) lines.Lc *(*plot.Lc*)*, [12](#page-11-0) lines.theorLc *(*plot.theorLc*)*, [13](#page-12-0) major, [9](#page-8-0) Pen, [10](#page-9-0) plot, *[11–](#page-10-0)[13](#page-12-0)* plot.Lc, *[7](#page-6-0)*, *[9](#page-8-0)*, *[11](#page-10-0)*, [12,](#page-11-0) *[13](#page-12-0)*, *[16](#page-15-0)* plot.theorLc, *[7](#page-6-0)*, *[9](#page-8-0)*, *[12](#page-11-0)*, [13,](#page-12-0) *[16](#page-15-0)* pov, *[2](#page-1-0)*, *[5](#page-4-0)*, [14](#page-13-0) Rosenbluth *(*conc*)*, [2](#page-1-0) RS *(*ineq*)*, [4](#page-3-0) Sen *(*pov*)*, [14](#page-13-0) SST *(*pov*)*, [14](#page-13-0) Theil *(*ineq*)*, [4](#page-3-0) theorLc, *[13](#page-12-0)*, [15](#page-14-0) var.coeff *(*ineq*)*, [4](#page-3-0) Watts *(*pov*)*, [14](#page-13-0)